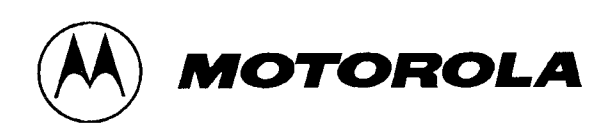

# *ENGINEERING BULLETIN*

# **Procedures for Prototyping Motorola CMOS Gate Arrays via Chip Express**

**Prepared by:** Jim Grothe, Motorola ASIC Division and **Ehud Yuhitman, Chip Express** 

# **Introduction**

Situations have occurred when an Application Specific Integrated Circuit (ASIC) was manufactured to the documented specifications, only to discover that the specification was not fully understood and all board level system dynamics were not defined. Unfortunately, many of these dynamics are unknown until the ASIC is plugged into the system. Designers now have a new weapon to improve cycle time and assure that the ASIC does interplay with the board level system, as specified. Motorola's ASIC IC division in Chandler, Arizona has worked with Chip Express of Santa Clara, California to provide a one-day prototype cycle time on designs which use a limited macro content. Designers can now perform system level testing of critical gate array functions by prototyping those functions in silicon in a single day. The Chip Express gate array prototyping service can be used to help designers obtain early functional prototypes of Motorola's HDC, H4C, and H4CPlus Series arrays to debug their device, function, or system.

With the help of Chip Express, designers can convert a target design or function from the Motorola design environment to a Chip Express prototype definition. This is accomplished in one of three ways: 1) Netlist conversion by Chip Express, 2) Design translation using Synopsys, or 3) Design compilation using Synopsys from source HDL. Each of these methods is described in the following sections.

## **Method #1 - Netlist Conversion by Chip Express**

The Chip Express netlist conversion method retains Motorola's netlist structure and names. Designers provide Chip Express with the items defined in Table 10 and Chip Express converts the design description from Motorola to Chip Express formats. This approach is useful when the designer needs to maintain functionality while allowing system speed to be changed. The designer has full control over the netlist, since the structure and names are preserved. This type of conversion will be done at Chip Express with the limitations defined in the following pages.

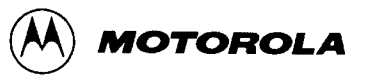

Design Prototyping via Chip Express

#### **Core Macros**

Chip Express supports most of Motorola's core macros with the following exclusions: metallized RAM, diffused RAM, JTAG, RAM BIST, and PLL macros. A list of unsupported macros in each of the CMOS Series libraries is provided in Table 1, Table 2, and Table 3.

| RDA8X9          | RDA16X9         | <b>RDA32X9</b>  | RDA8X18         | RDA16X18        | RDA32X18 |
|-----------------|-----------------|-----------------|-----------------|-----------------|----------|
| RDA8X36         | RDA16X36        | RDA32X36        | RDA8X72         | RDA16X72        | RDA32X72 |
| RQ16X18         | RQ32X18         | RQ16X36         | RQ32X36         | <b>RSA32X08</b> | RSA8X18  |
| <b>RSA16X18</b> | <b>RSA32X18</b> | <b>RSA64X18</b> | <b>RSA16X36</b> | RSA32X36        | RSA64X36 |

Table 1. Unsupported HDC Series Memory Macros

## Table 2. Unsupported H4C Series Core Macros

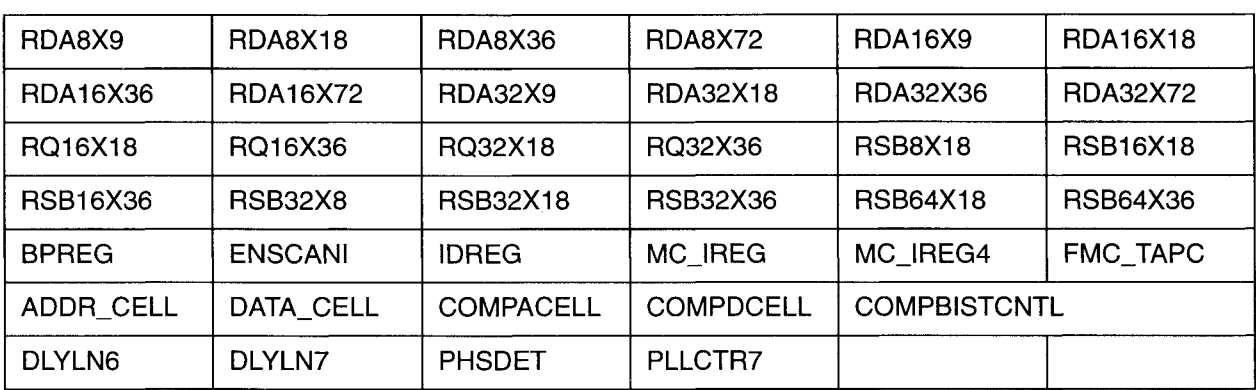

#### Table 3. Unsupported H4CPlus Series Core Macros

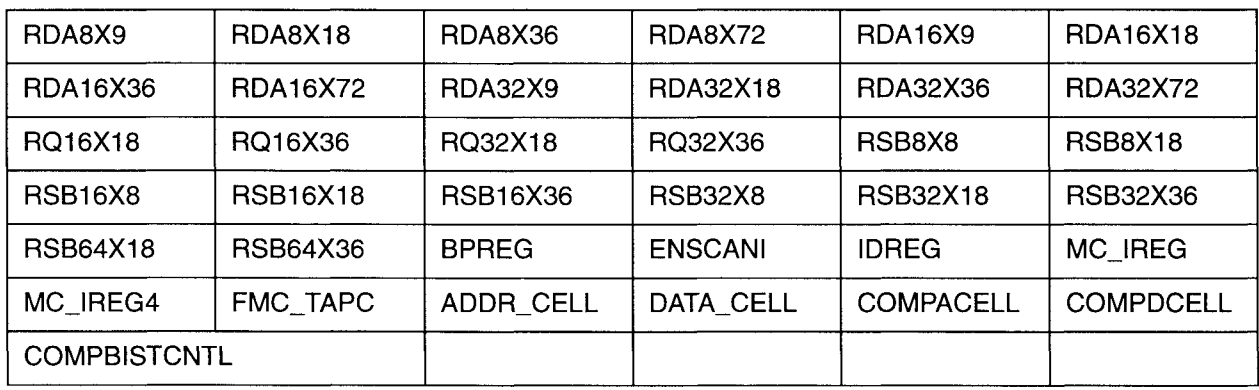

#### **Input Macros**

Chip Express supports Motorola's input macros with the following exclusions: 3V, 3V-to-5V translation, 5V-to-3V translation, CMTL, GTL, PECL, PCI, and JTAG inputs. All HDC Series input macros are supported. Due to the large number of unsupported H4C and H4CPlus Series macros, Table 4 and Table 5 show only the *supported* macros.

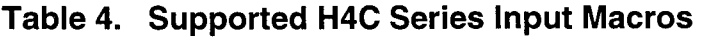

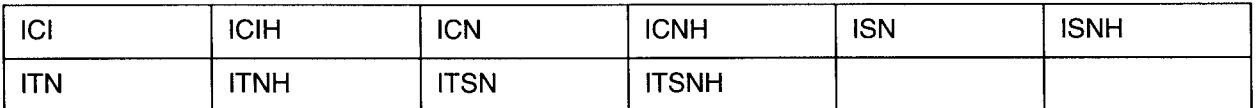

#### Table 5. Supported H4CPlus Series Input Macros

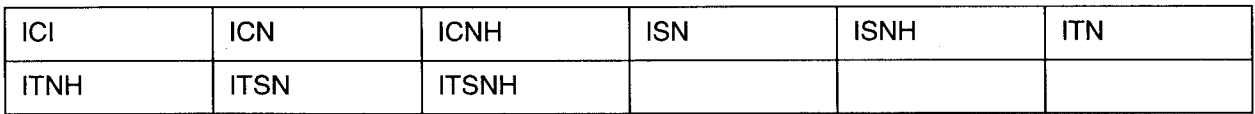

#### **Output Macros**

Chip Express supports Motorola's output macros with the following exclusions: 3V, 3V-to-5V translation, 5V-to-3V translation, CMTL, GTL, PECL, PCI, and JTAG outputs. All HDC Series output macros are supported. Due to the large number of unsupported H4C and H4CPlus Series macros, Table 6 and Table 7 show only the *supported* macros.

#### Table 6. Supported H4C Series Output Macros

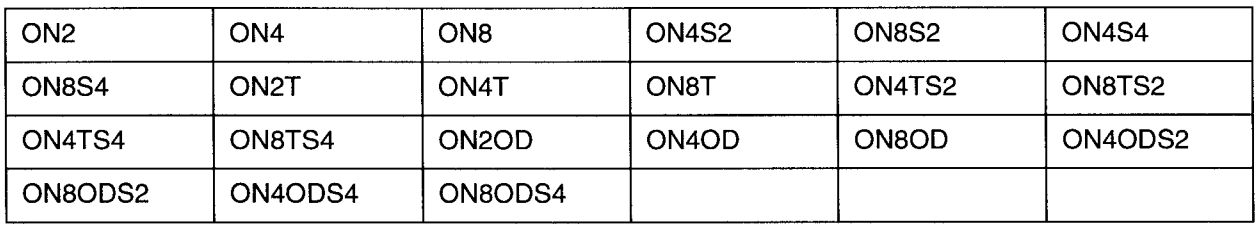

#### Table 7. Supported H4CPlus Series Output Macros

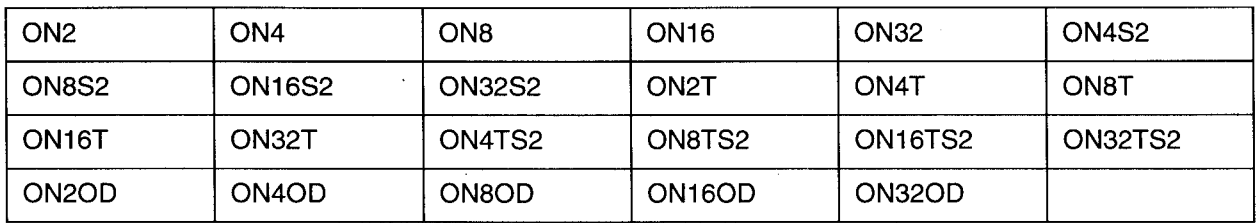

#### **Bidirectional Macros**

Chip Express supports Motorola's bidirectional macros with the following exclusions: 3V, 3V-to-5V translation, 5V-to-3V translation, CMTL, GTL, PECL, PCI, and JTAG. All HDC Series bidirectional macros are supported. Due to the large number of unsupported H4C and H4CPlus Series macros, Table 8 and Table 9 show only the *supported* macros.

| <b>BICI</b> | <b>BICN</b> | <b>BISN</b> | <b>BITN</b> | <b>BITSN</b> | BON <sub>2</sub> T |
|-------------|-------------|-------------|-------------|--------------|--------------------|
| BON4T       | BON8T       | BON4TS2     | BON8TS2     | BON4TS4      | BON8TS4            |
| BON2OD      | BON4OD      | BON8OD      | BON4ODS2    | BON8ODS2     | BON4ODS4           |
| BON8ODS4    |             |             |             |              |                    |

Table 8. Supported H4C Series Bidirectional Macros

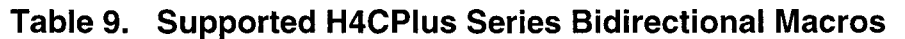

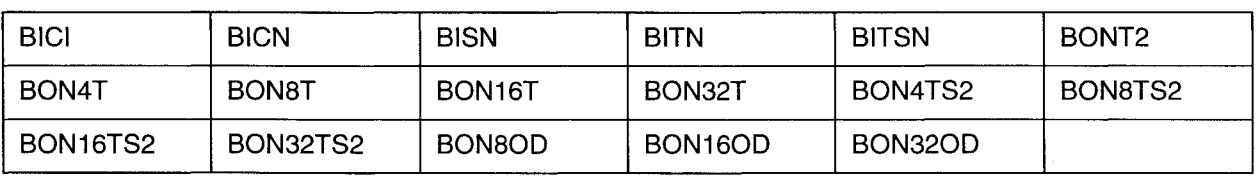

# **Deliverables for Netlist Conversion**

To successfully convert the design and provide a prototype, Chip Express expects the designer to provide the items listed in Table 10.

Table 10. Deliverables for Netlist Conversion by Chip Express

| <b>FILE</b>    | <b>DESCRIPTION</b>                                                                                                    |
|----------------|----------------------------------------------------------------------------------------------------|
| <b>Netlist</b> | Verilog netlist describing the design using the supported Motorola macros.                                                                                                    |
| Pinout         | Table matching signal names to package pins and identifying power/ground<br>pin locations. This file can be in any format.                                                                                                    |
| <b>Vectors</b> | Test vector file in the CTV or YTV (Chip Express Test Vector) formats<br>created from verilog simulation using a Chip Express PLI utility. Please refer<br>to the Quick <sup>®</sup> Verilog Design Kit available from Chip Express. |

# **Method #2 - Design Translation Using Synopsys**

Design translation using Synopsys does not keep the netlist structure and names. The design will be converted using the Synopsys tool set. This approach is useful when the designer needs to maintain functionality, while system speed can be changed. This type of conversion can be done by the designer or by Chip Express with the macro limitations listed in Tables 1 through 9.

# **Deliverables for Design Translation**

To successfully convert the design for the designer and/or provide a prototype, Chip Express expects the designer to provide the items listed in Table 11.

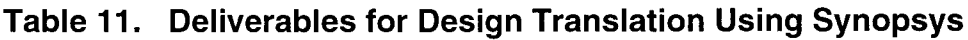

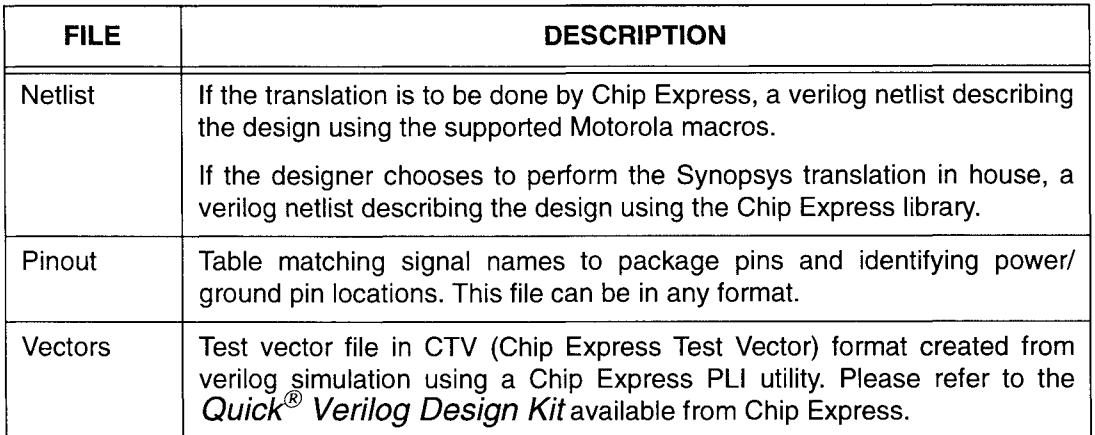

#### **Method #3 - Design Compilation Using Synopsys** From Source HDL

Design compilation using Synopsys from source HDL does not keep the netlist structure and names since the design is synthesized by Synopsys from the source HDL directly to the Chip Express technology. This approach is useful when the designer needs to maintain control over the system speed. This type of conversion is done only by the designer. Before going to production, the designer must recompile the design in the appropriate Motorola technology.

## **Deliverables for Design Compilation**

To successfully provide a prototype for the designer, Chip Express expects the designer to provide the items listed in Table 12.

| <b>FILE</b>    | <b>DESCRIPTION</b>                                                                                                    |
|----------------|----------------------------------------------------------------------------------------------------|
| <b>Netlist</b> | Verilog netlist describing the design using the Chip Express library.                                                                                                    |
| Pinout         | Table matching signal names to package pins and identifying power/<br>ground pin locations. This file must be in the Chip Express format defined<br>in the Quick <sup>®</sup> Verilog Design Kit available from Chip Express. |
| Vectors        | Test vector file in CTV (Chip Express Test Vector) format created from<br>verilog simulation using a Chip Express PLI utility. Please refer to the Quick <sup>®</sup> Verilog Design Kit available from Chip Express.         |

Table 12. Deliverables for Design Compilation Using Synopsys

#### **Supported Package Types and Pin Counts**

Chip Express supports several standard Motorola QFP packages. The supported Motorola QFP packages are listed in Table 13. Be aware that not all packages are available for all gate array sizes or power levels. Please refer to the appropriate Motorola Design Reference Guide or Chip Express for guidance.

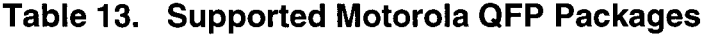

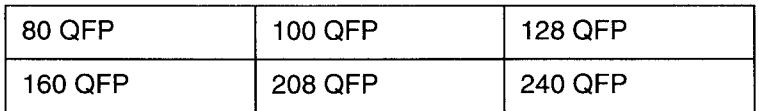

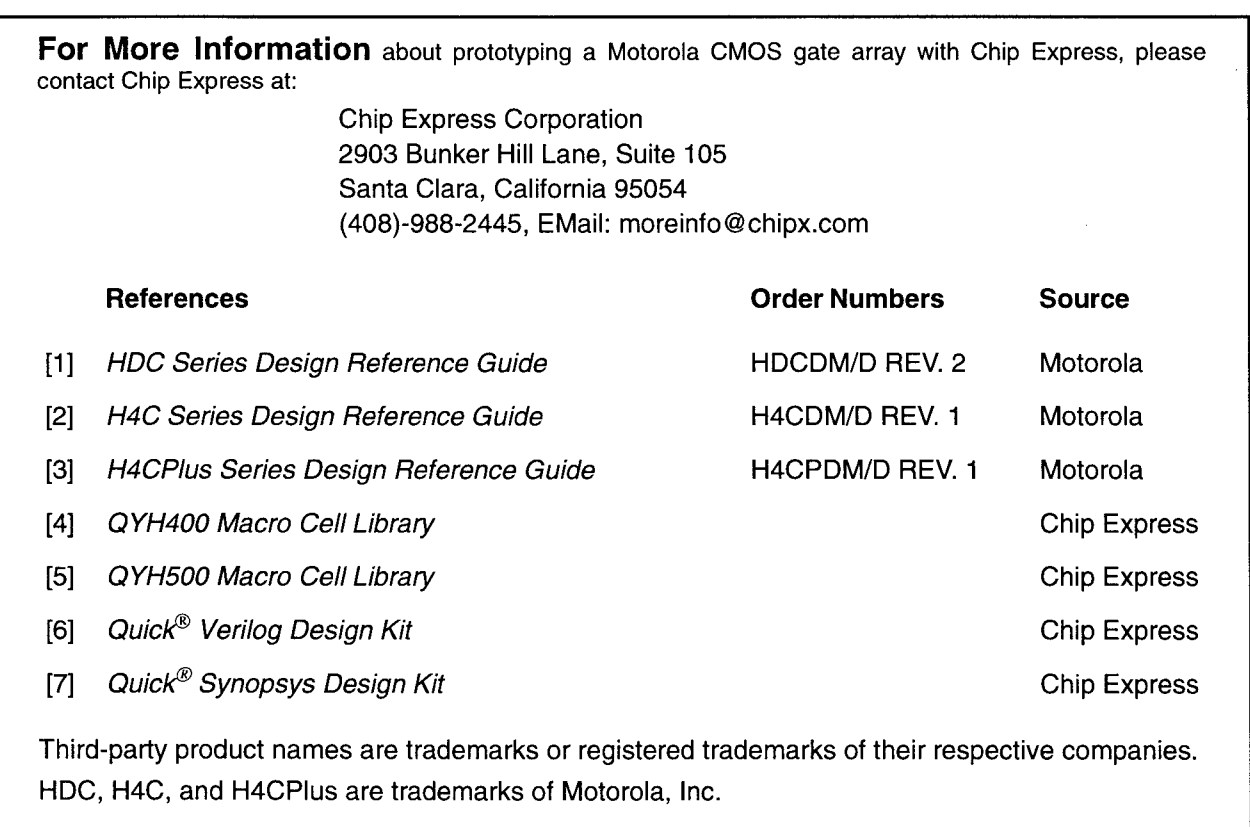

Motorola reserves the right to make changes without further notice to any products herein. Motorola makes no warranty, representation or guarantee regarding the suitability of its products for any particular purpose, nor does Motorola assume any liability arising out of the application or use of any product or circuit, and specifically disclaims any and all liability, including without limitation consequential or incidental damages. "Typical" parameters can and do vary in different applications. All operating parameters, including "Typicals" must be validated for each customer application by customer's technical experts. Motorola does not convey any license under its patent rights nor the rights of others. Motorola products are not designed, intended, or authorized for use as components in systems intended for surgical implant into the body, or other applications intended to support or sustain life, or for any other application in which the failure of the Motorola product could create a situation where personal injury or death may occur. Should Buyer purchase or use Motorola products for any such unintended or unauthorized application, Buyer shall indemnify and hold Motorola and its officers, employees, subsidiaries, affiliates, and distributors harmless against all claims, costs, damages, and expenses, and reasonable attorney fees arising out of directly or indirectly, any claim of personal injury or death associated with such unintended or unauthorized use, even if such claim alleges that Motorola was negligent regarding the design or manufacture of the part. Motorola and @ are registered trademarks of Motorola, Inc. Motorola, Inc. is an Equal Opportunity/Affirmative Action Employer.

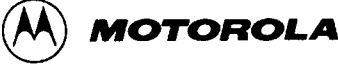